# **ПРИМЕНЕНИЕ ТЕХНОЛОГИЧЕСКОГО ПОДХОДА ПРИ ОЦЕНКЕ КАЧЕСТВА СЛОЖНЫХ СИСТЕМ**

## **[ОЗЕРСКИЙ М.Д.](https://elibrary.ru/author_items.asp?authorid=717635)**<sup>1</sup> , **[ИСАЕВ В.Г.](https://elibrary.ru/author_items.asp?authorid=704515)**<sup>1</sup> , **[КОСТЫЛЕВ А.Г.](https://elibrary.ru/author_items.asp?authorid=869362)**<sup>1</sup>

<sup>1</sup> [Технологический университет](https://elibrary.ru/org_items.asp?orgsid=5176)

Тип: статья в сборнике трудов конференции Язык: русский Год издания: 2016

Страницы: 513-518

### ИСТОЧНИК:

### [ИННОВАЦИОННЫЕ ТЕХНОЛОГИИ В СОВРЕМЕННОМ ОБРАЗОВАНИИ](https://elibrary.ru/item.asp?id=25754248)

сборник трудов по материалам III Международной научно-практической интернет-конференции. 2016

Издательство: [Общество с ограниченной ответственностью "Научный консультант"](https://elibrary.ru/publisher_books.asp?publishid=15098) (Москва)

## КОНФЕРЕНЦИЯ:

ИННОВАЦИОННЫЕ ТЕХНОЛОГИИ В СОВРЕМЕННОМ ОБРАЗОВАНИИ Королев, 18 декабря 2015 г.

### КЛЮЧЕВЫЕ СЛОВА:

[КАЧЕСТВО](https://elibrary.ru/keyword_items.asp?id=1165975), [СИСТЕМА](https://elibrary.ru/keyword_items.asp?id=942880), [ОБРАЗОВАНИЕ](https://elibrary.ru/keyword_items.asp?id=943054), [ТЕХНОЛОГИИ](https://elibrary.ru/keyword_items.asp?id=2324455)

#### АННОТАЦИЯ:

Данная статья посвящена изучению вопросов технологического подхода к организации внеучебной воспитательной работе со студентами в МГОТУ как к сложной системе образовательного процесса. На основании проведенного статистического анализа проведены расчеты и получены результаты о характере участия студентов в жизни университета, направления их пожеланий и претензий. В результате проведенныхисследований сделаны выводы и рекомендации.

## БИБЛИОМЕТРИЧЕСКИЕ ПОКАЗАТЕЛИ:

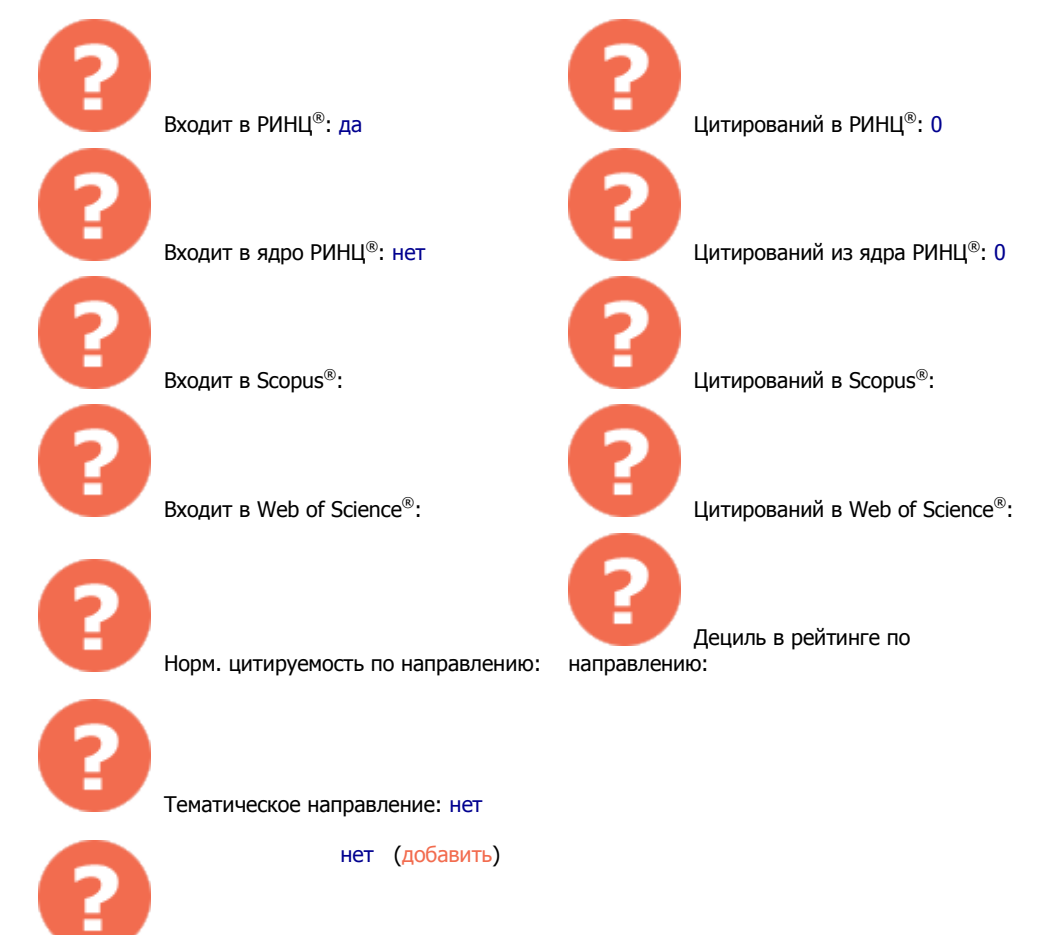

Рубрика ГРНТИ: